# **AutoCAD Download**

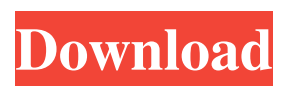

## **AutoCAD Crack Free Download [Updated] 2022**

AutoCAD has evolved since its inception into a powerful, multi-user and multi-platform 2D drafting tool capable of creating 2D drawings and 3D models. It is one of the most commonly used CAD programs in the world. A recent survey estimates that there are around 2.5 million users in the USA, Europe and Japan. An overview of the AutoCAD 2020 features is available here. AutoCAD is also a powerful tool for connecting with others. It can be used in teams or individuals to work together on drawings, CAD models and documentation. It can be used remotely, providing a low cost way to collaborate with someone working in a different city or even a different country. It is increasingly used by design engineers, architects, surveyors, and other professionals. The versatility and powerful features of AutoCAD are not restricted to professional users. It can be used by students and hobbyists to create their own plans, projects and presentations. AutoCAD in the classroom Autodesk has produced a series of tutorials to introduce students to AutoCAD. These courses have been designed to give students a taste of AutoCAD without the need to purchase a license. The three tutorial courses available are: Introduction to AutoCAD 2020, which introduces students to basic drawing concepts and covers the use of the basic tools. The course covers Drawing and Rendering, File Management, Alignment and Perspective, Themes and Styles, Line and Area Styles, Block Styles, Advanced Drawings, as well as some basic 2D drafting and design techniques. AutoCAD Fundamentals, which introduces students to the main drawing concepts such as the User Interface, Dimensional data, Dimensions and Coordinate Systems. Students then learn the basics of drafting, including drawing circles, arcs and ellipses, straight lines and angles, and construction techniques. AutoCAD Design Graphics, which introduces students to the Design graphics. Students learn about the use of symbols in Design graphics, the use of drawing styles in symbols, the use of special Design graphics, and the use of principles in Design graphics. Students will also learn about the use of AutoCAD for designers. The course covers the following topics: Overview of the Design Graphics Creating and Annotating symbols Understanding the placement of symbols in the drawing area Creating custom symbols and symbol styles Annotating objects Creating orthographic views of symbols

### **AutoCAD Crack + License Keygen**

Notes References External links Category:AutoCAD For Windows 10 Crack Category:Computer-aided design software Category:Windows-only software Category:3D graphics software Category:Video games developed in the United Statespackage com.raizlabs.android.dbflow import android.database.sqlite.SQLiteDatabase import androidx.sqlite.db.SupportSQLiteDatabase import

com.raizlabs.android.dbflow.ChangeColumnDatabaseAction.ChangeColumnAction class ChangeColumnDatabaseAction( supportDB: SupportSQLiteDatabase, action: ChangeColumnAction ) { fun execute() { supportDB.update(action.table, action.update, action.where) } }Q: Bootstrap panel have to be at a certain width I have to use bootstrap for my new project. I have to use a bootstrap panel to show large text and images. I am using {project.name} {project.description} a1d647c40b

#### **AutoCAD Crack Activation**

Click the I-card icon from the toolbar and then choose Manage Keys. Click the Manage Keys button. Click the Revoke button (middle button). Click Yes, I'm Sure. Repeat steps 2-5 for each certificate/key pair. You will see the two signing certificates that were already generated in the User Account directory. Certificate Generation / Signing Set-up a new Autocad server On the command line, run the following command. Enter the following parameters, and leave the defaults unchanged: -For Autocad 2010: \server\signtool\authorfile -For Autocad 2011: \server\signtool\signtool -For Autocad 2012: \server\signtool\autocad2012 -For Autocad 2013: \server\signtool\autocad2013 -For Autocad 2014: \server\signtool\autocad2014 -For Autocad 2015: \server\signtool\autocad2015 Certificate Generation Generate a new signing certificate

Sign the certificate with the private key that you generated using the Autocad keygen. After you have generated the private key, you can close the certificate manager and open a command prompt window and type the following command:

C:\Users\MyUserName>signtool sign /f AutocadSigningCertificate.pfx /p MyPassword /v /t /v /d MyCompanyName Signing Certificate File Where \server\signtool is the directory in which you installed the Autocad tools. is the directory in which you installed the Autocad tools. \signtool is the command-line version of the Autocad tools. is the command-line version of the Autocad tools.

#### **What's New In AutoCAD?**

Measure, name and animate: Improve your dynamic analysis with drawing and dimensions. Create dynamic lists of dimensions and measure them using the ruler and the mouse. Measure distances, area and volumes in one click. (video: 1:29 min.) Let the Power of AutoCAD do the work for you: Adaptive draft lines and areas: Creates drawing lines and areas automatically and intelligently, based on the selected line or area geometry. Adaptive draft lines and areas are drawn as accurately as the original line and area geometry. (video: 1:03 min.) Share your designs with AutoCAD 360: Take your AutoCAD models and share them with AutoCAD 360, AutoCAD Web App, and other applications on Microsoft Azure with one click. (video: 1:29 min.) What's new in AutoCAD 2023 New Drafting and Annotations Add dynamic feedback, including automatically generated cuts and marks, when you're designing. Rapidly send and incorporate feedback into your designs. Import feedback from printed paper or PDFs and add changes to your drawings automatically, without additional drawing steps. (video: 1:15 min.) Measure, name and animate: Improve your dynamic analysis with drawing and dimensions. Create dynamic lists of dimensions and measure them using the ruler and the mouse. Measure distances, area and volumes in one click. (video: 1:29 min.) What's new in AutoCAD 2020 Measure, name and animate: Improve your dynamic analysis with drawing and dimensions. Create dynamic lists of dimensions and measure them using the ruler and the mouse. Measure distances, area and volumes in one click. (video: 1:29 min.) Create an annotative drawing with annotative text and measurements and animate a cut using a dial and slider control. Let the Power of AutoCAD do the work for you: Create and annotate drawings with a few clicks. Adaptive draft lines and areas are automatically adjusted to the selected line or area geometry. (video: 1:03 min.) New Drafting and Annotations Create an annotative drawing with annotative text and measurements and animate a cut using a dial and slider control. What's new in AutoCAD 2019 Measure, name and animate: Improve your dynamic analysis with drawing and dimensions.

## **System Requirements For AutoCAD:**

Recommended Memory: 2 GB Processor: 2.0 GHz dual-core Hard Disk: 6 GB Click to expand..."Stop talking. Stop looking at me. Stop looking at me," she screamed. It was not clear what triggered the outburst, though she eventually calmed down and came back to the hall. Later that evening, the court was told that Ms O'Mara, who was representing herself, asked if she could be excused for 30 minutes and again said she did

Related links: